**[丁志强](https://zhiliao.h3c.com/User/other/0)** 2008-05-09 发表

## **H3C ME5000忘记登陆密码怎么办**

ME5000的默认密码是admin 处于安全的考虑有时会更改密码。废话少说, 如果你忘记了更改后的 密码,可以通过两种方法来实现。

## **方法一:**

通过串口登陆,然后回复密码,如图一所示。

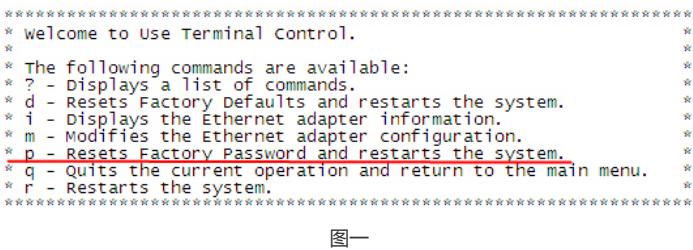

这个方法不推荐使用。

## **方法二:**

ME5000有配置网口, 默认IP是10.10.10.10, 登陆后, 在帐号管理中直接可以更改, 如图二所示。

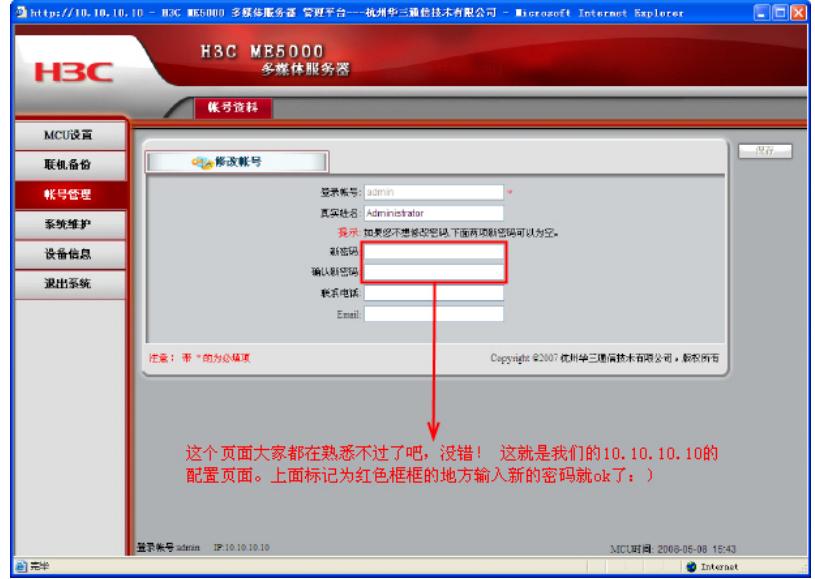

图二